# **CAPITAL BUDGETING**

## **PAYBACK PERIOD – "How many years will it take to make our money back?"**

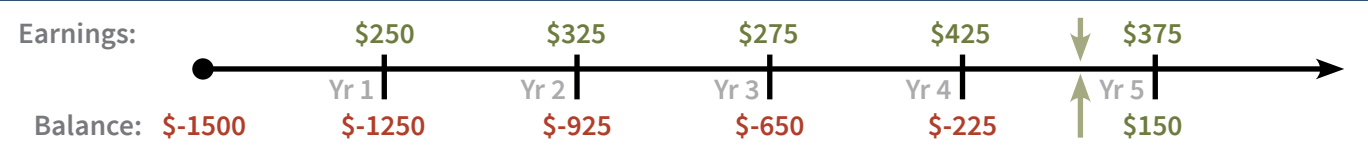

## **Simple Math**

The firm spends \$1500 on a machine that will make them a few hundred bucks a year. By adding the profit to the negative balance, we can see how long it takes them to "break even" (hit zero) on the books. Where *exactly* does it break even? For that, we take the final year's balance and divide it by how much cash the machine will make in that

final year:  $$225/$375 = .6$  of a year. So, the payback period for the \$1500 machine above is 4.6 years.

## **Management for Dummies**

The decision to do the project is based on how long management decides it should take to pay back. Let's say they set 5 years. Since Payback Period says that the project will pay for itself in 4.6 years, it will get approved.

## **NPV (NET PRESENT VALUE) – "How much money will this project** *actually* **make us?"**

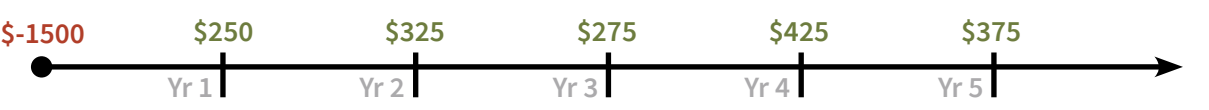

## **What Are Those Future Cash Flows Worth Today?**

Payback Period doesn't work because of the time value of money. Let's say the firm's required rate of return (or discount rate) is 12%. Even though Payback period says that the project will MAKE \$150 in five years, the time value of money says that the firm would actually LOSE over \$300!

## **Decisions, Descisions**

Deciding whether to do the project is easy: Will it make us any money? If yes, then do it! If **NPV > 0**, then go for it.

## **How to Do it on the BA II Plus**

1) ALWAYS clear your calculator before a cash flow problem:

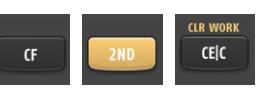

2) CF0 = -1500 (use the +|- key AFTER typing in the 1500). Then hit [ENTER] and down arrow.

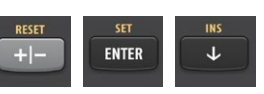

3) Enter each of the year values (C01 = 250, C02=325, etc.) by typing in the number, then [ENTER] and the down arrow TWICE. (Twice because you're skipping the F's.) 4) Hit the NPV key, and it'll ask you for I. Enter the **NPV** percentage rate (just 12, no percent sign), then then hit [ENTER] and the down arrow.

5) Your calculator will prompt you to compute the NPV. To do that, hit the [CPT] key.

**OUIT CPT** 

6) Your answer should be \$-339.08. Since the firm is losing money, the decision on this project should be to reject it.

## **IRR (INTERNAL RATE OF RETURN) – "Will the project's rate of return be high enough for us?"**

## **What Percentage Will We Make on This?**

Net Present Value is a value, which is in dollars. Internal Rate of Return is a rate, which is a percent!

## **Decisions, Descisions**

How high of a percentage rate of return do we need? Whatever the rate of return (or discount rate) is. Think about it: If the firm needs a 9% return, but the IRR's only 8%, they're going to pass. So, if **IRR > discount rate**, then it's a yes.

#### **How to Do it on the BA II Plus**

Just do #'s 1-3 above and then: 4) Hit the IRR button and then [CPT]. The IRR of this project is 3.04%, which is MUCH less than the 12% they need. So this one is going to be a big fat NO.

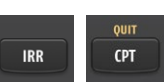

# **PI (PROFITABILITY INDEX) – "What is the project's payoff-to-investment ratio?"**

## **What Percentage Will We Make on This?**

NPV is a value, IRR is a rate, so let's get a ratio, too! Profitability Index measures the present value of all the future cash flows and compares it to the initial investment. PI = PV of future cash flows / Initial investment

#### **Decisions, Descisions**

What should the ratio be? Well, if you're comparing payoff

to investment, then the answer better be higher than one, right? If **PI > 1**, then let's do that project.

## **How to Do it on the BA II Plus**

If you haven't figured this part out yet, you're solving for future cash flows and dividing by the cost of the project. Your're just doing NPV with a CF0 of zero, and then dividing the answer by the project cost.